## **CMP-167 Fall 2019 Midterm Exam Version 1**

Name\_\_\_\_\_\_\_\_\_\_\_\_\_\_\_\_\_\_\_\_\_\_\_\_\_\_\_ Date\_\_\_\_\_\_\_\_\_\_\_\_\_\_

**Question 1:** Show the output from the following code segments:

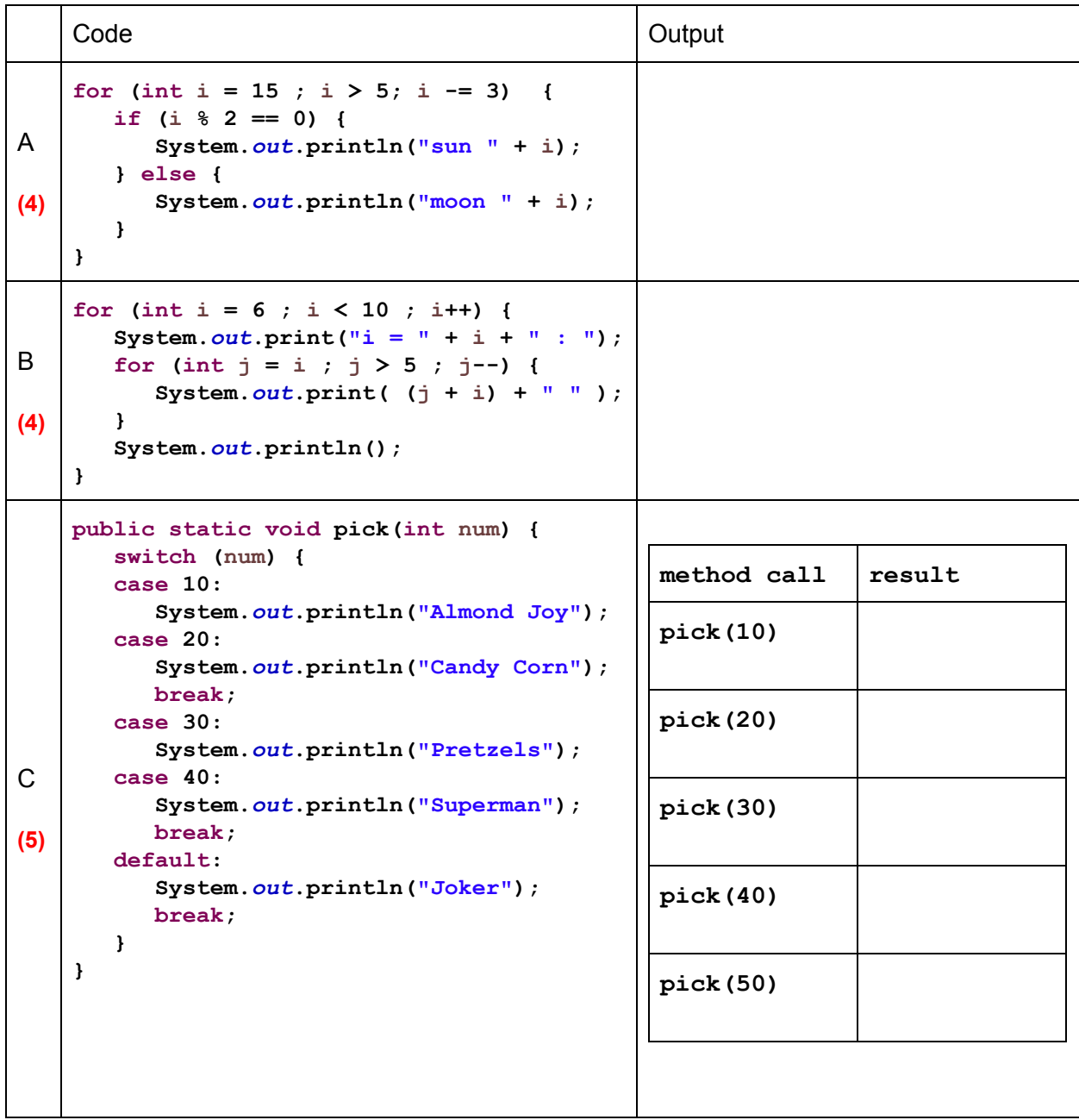

**Question 1:** Show the output from the following code segments:

```
D
(12)
     public class V1 {
        public static void main(String[] args) {
           foo(false);
           System.out.print("All done!");
        }
        public static void foo(boolean a) {
           boolean b = true;
           bar(a, b);
          boolean d = false;
           soo(d, "dog");
        }
       public static void bar(boolean a, boolean b) {
           if (a || b) {
           System.out.println("trick");
           } else if (a) {
           System.out.println("treat");
           } else if (b) {
           System.out.println("knock");
           } else {
           System.out.println("run");
           }
           boolean c = !a;
           soo(c, "cat");
        }
        public static void soo(boolean e, String s) {
           if (e) {
           System.out.println(s + " is " + e);
           } else {
           System.out.println(s + " is " + e);
           }
        }
     }
```
**Question 2:** Valid or Invalid Syntax?

```
A
(1)
    int numBooks = 3;
    int numNotebooks = 2;
    numBooks ++ numNotebooks;
B
(1)
    int candies = 5;
    System.out.print("Candy count = " + candies);
B
(1)
    int 1veryTall = 7;
D
(1)
    String s1 = "Trick";
    String s2 = "Treat";
    char c = s1.chairAt(3);
E
(1)
    int a = 15;
    if ((a >= 10) || (a <= 20))
          a = a * 7;
    else
          a = a * 3;
```
**Question 3 (24):** During text messaging, people use abbreviations to save on typing. Write the code to ask the user for an SMS Abbreviation and perform the translation for the following 3 abbreviations (creating a method is not required):

- · GMAB means Give Me A Break
- TOT means Trick Or Treat
- SSM means Study Some More

If the abbreviation is not included in the list, your program should output

## **"Unknown Abbreviation"**

for the translation.

**The input should be case insensitive** and the output should be as shown above.

Example Run:

**}**

**}**

```
Please enter an abbreviation:
GMAB
GMAB means Give Me A Break
```
**import java.util.Scanner;**

```
public class V1 {
```

```
public static void main(String[] args) {
```
**Question 4 (24):** Write a **public static void** method named **halloween** that takes in an **int candies** as an argument **and prints** a phrase based on the rules below:

candies is greater than 0 but Less than 5: print "Eat Some More" candies is 30 or more but less than 70: print "Stomach Ache" candies is 5 or greater but less than 30: print "That's a Lot" candies is 70 or over: print "Must Share" candies is 0 or less: print "Trick or Treat Time"

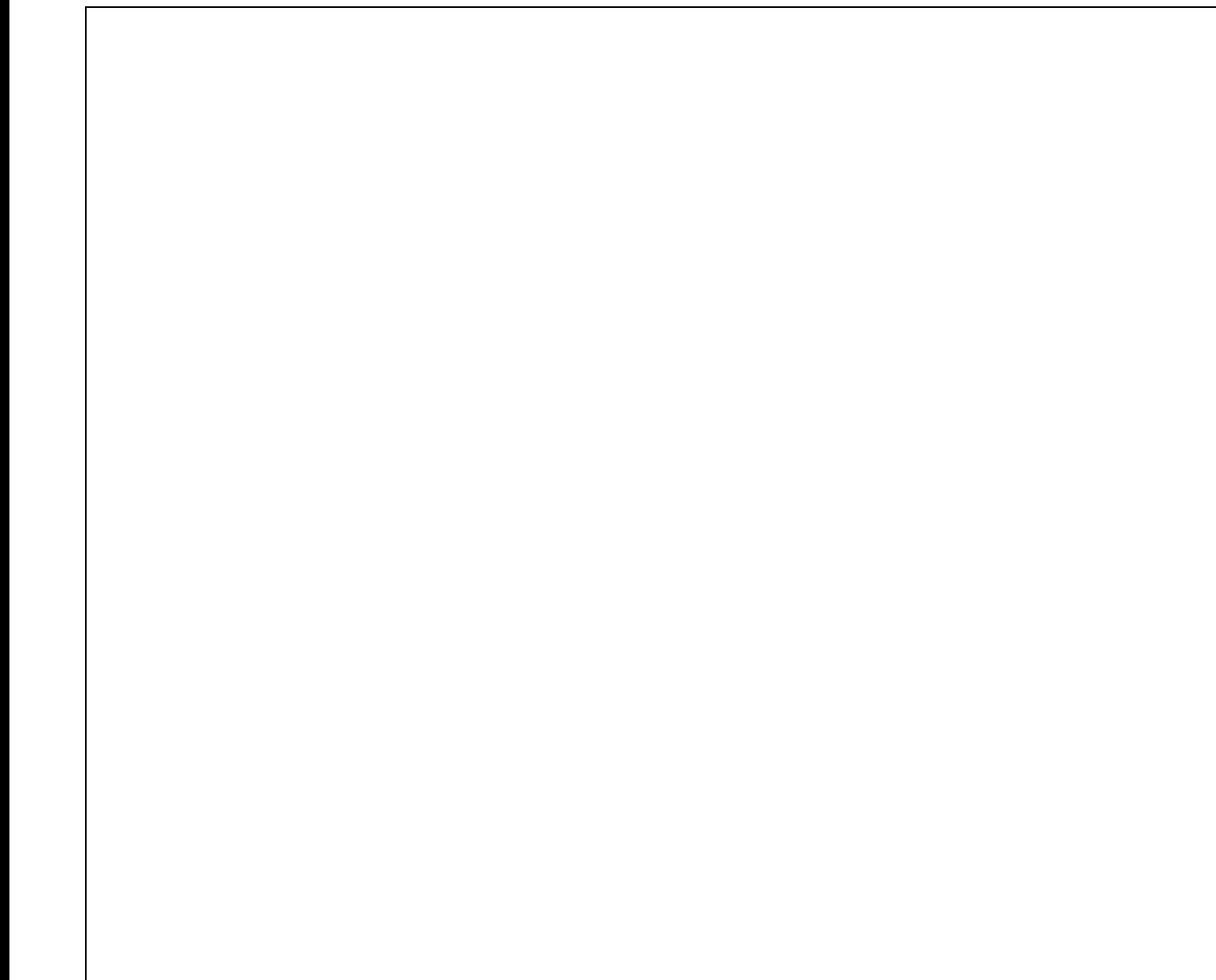

**Question 5 (15):** Write a block of code that will do the following:

In the range of numbers from 5 to 50 inclusive

When a number is even your code should output "**N** is Sour Patch" When a number is odd your code should output "**N** is Licorice" When a number is divisible by 3 print out "*N* is divisible by 3"

**Question 6 (27):** Write a complete class named **Warlock** with **2 static void methods** and a **static void main method** as shown below:

- i. A method named **mystery** with zero arguments that will print "I am the mystery method!!!"
- ii. A method named **goblin** with 2 **int** arguments **a** and **b.** Use **a** to determine how many times to call the **mystery.** After all invocations of **mystery** are complete, print the product of **a \* b.**
- iii. Show the method invocation of **goblin** from the **main** method.